Word/Excel/PPT 2010

13 ISBN 9787301278527

出版时间:2017-1

页数:384

版权说明:本站所提供下载的PDF图书仅提供预览和简介以及在线试读,请支持正版图书。

www.tushu111.com

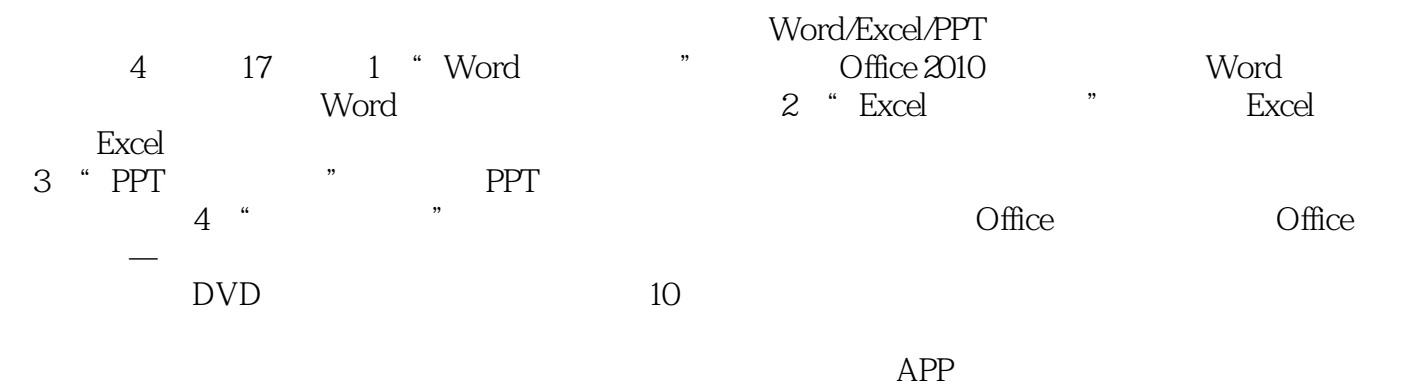

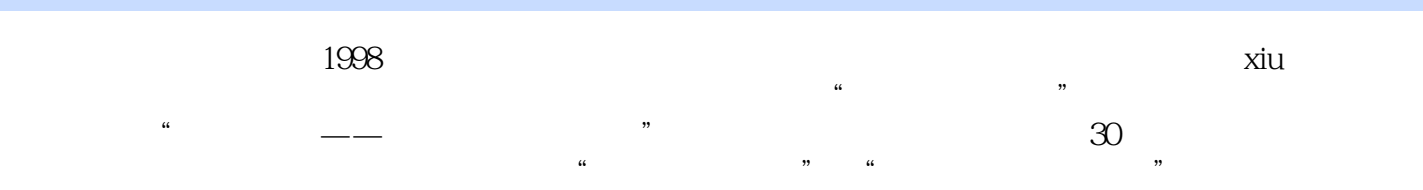

 $\alpha$  and  $\alpha$  and  $\alpha$ 

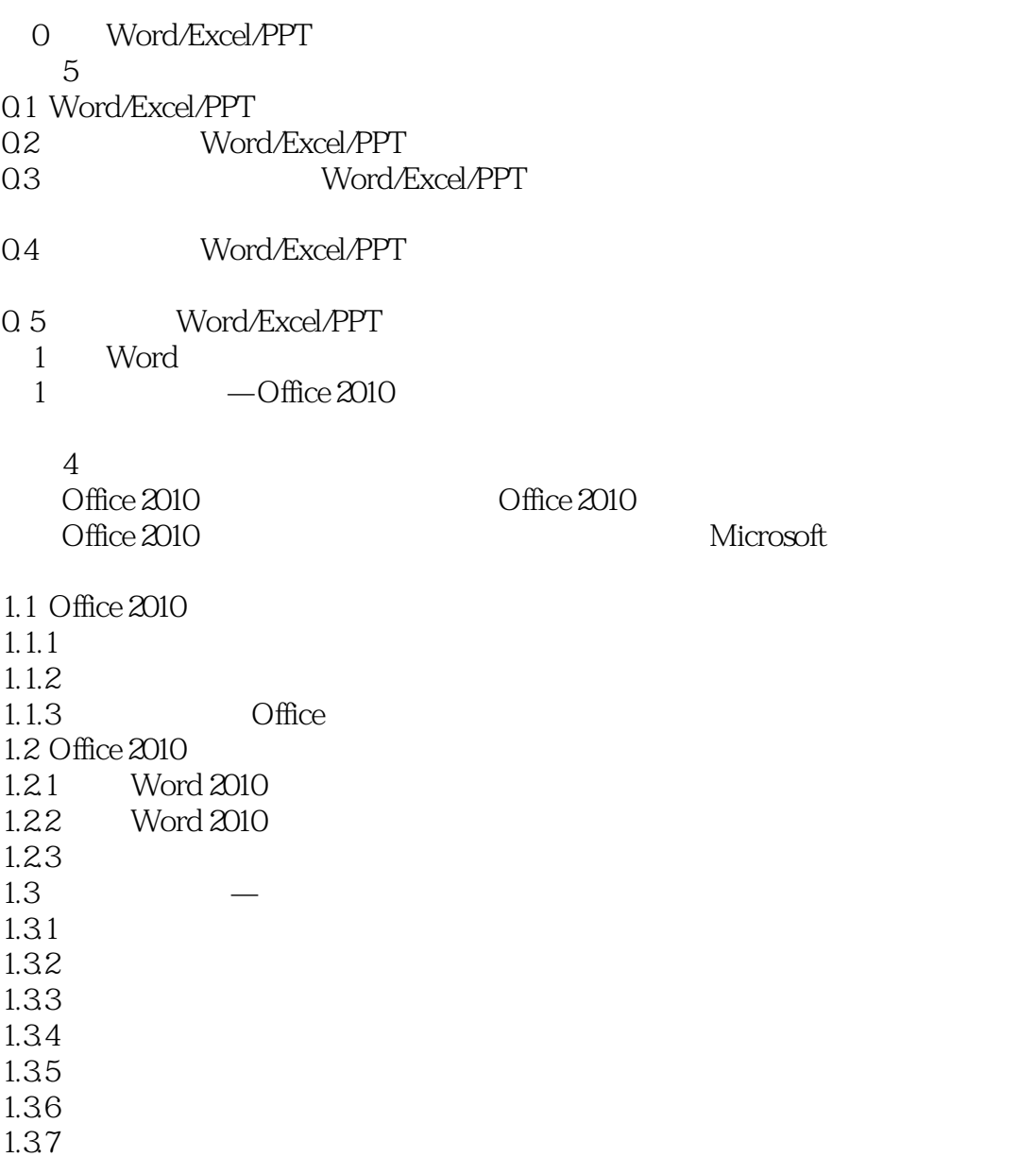

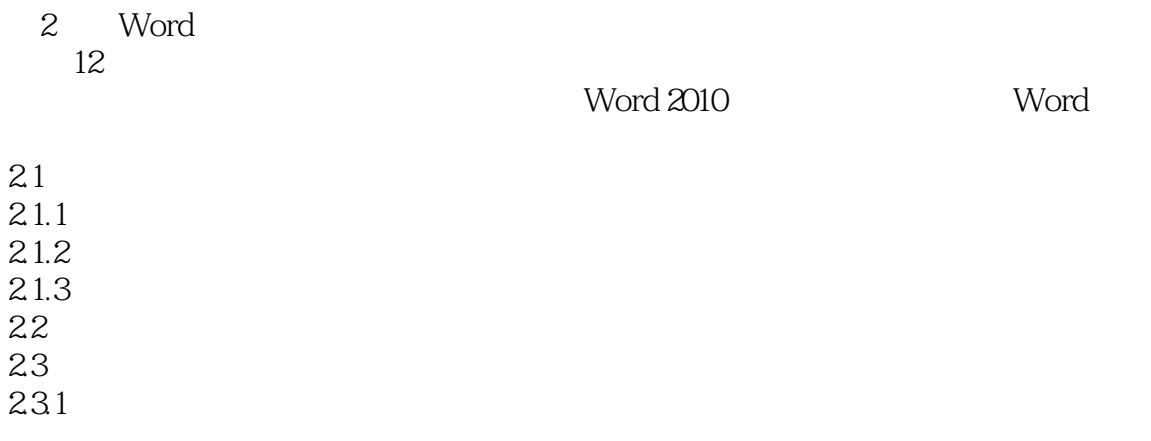

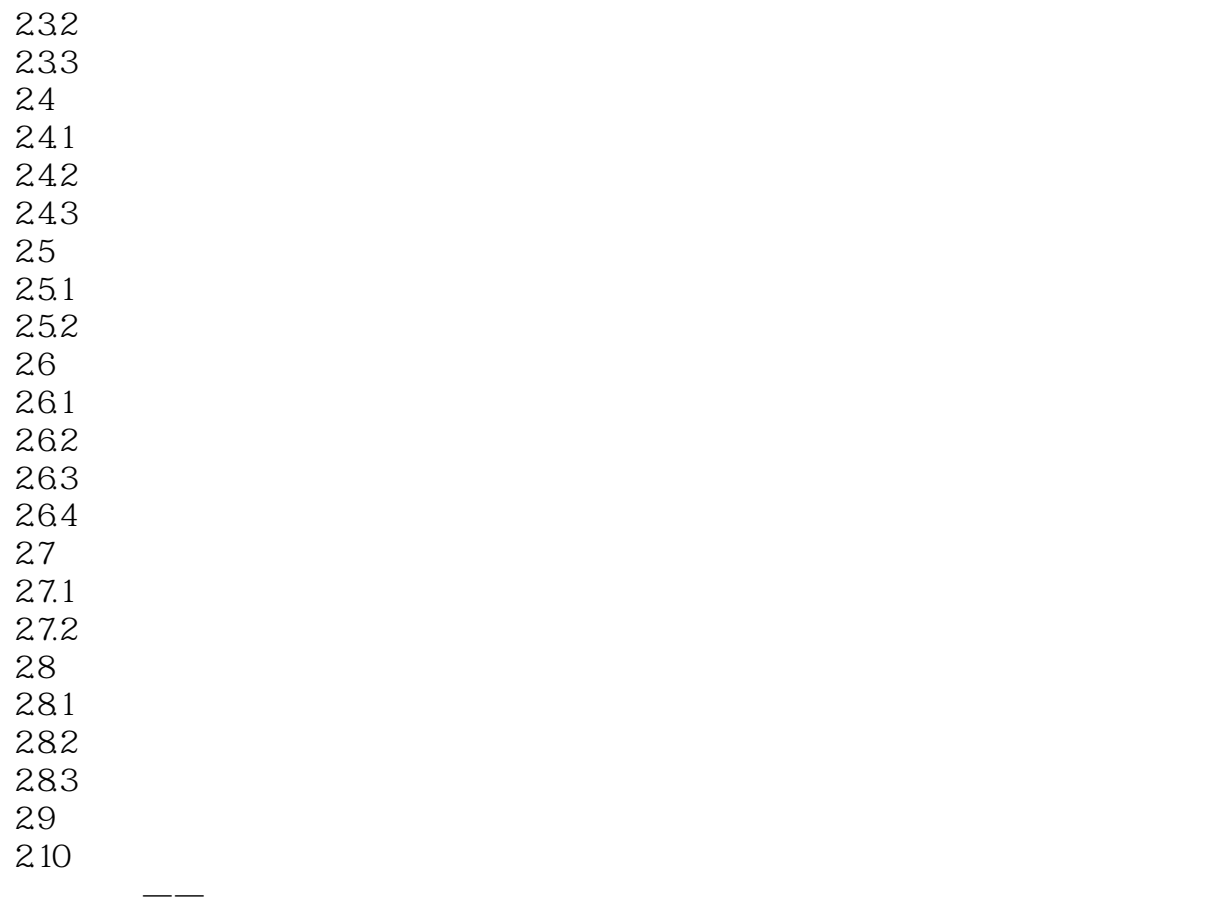

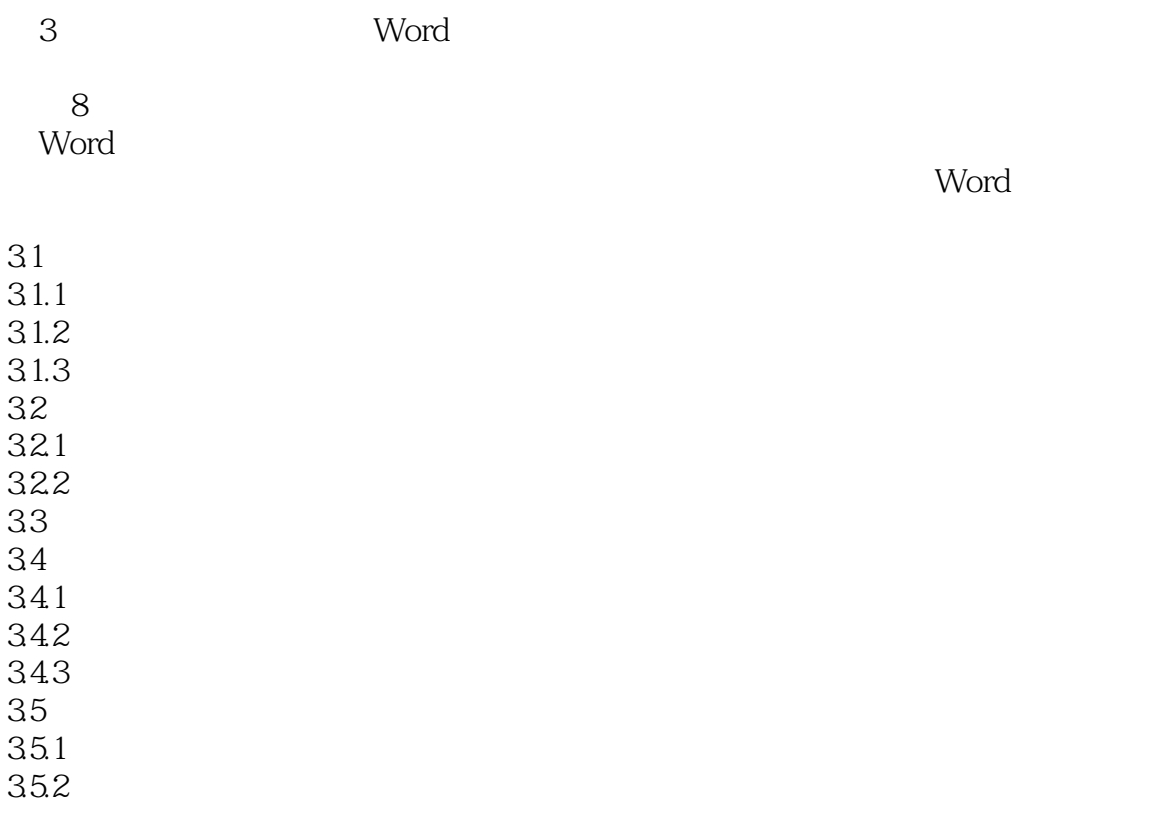

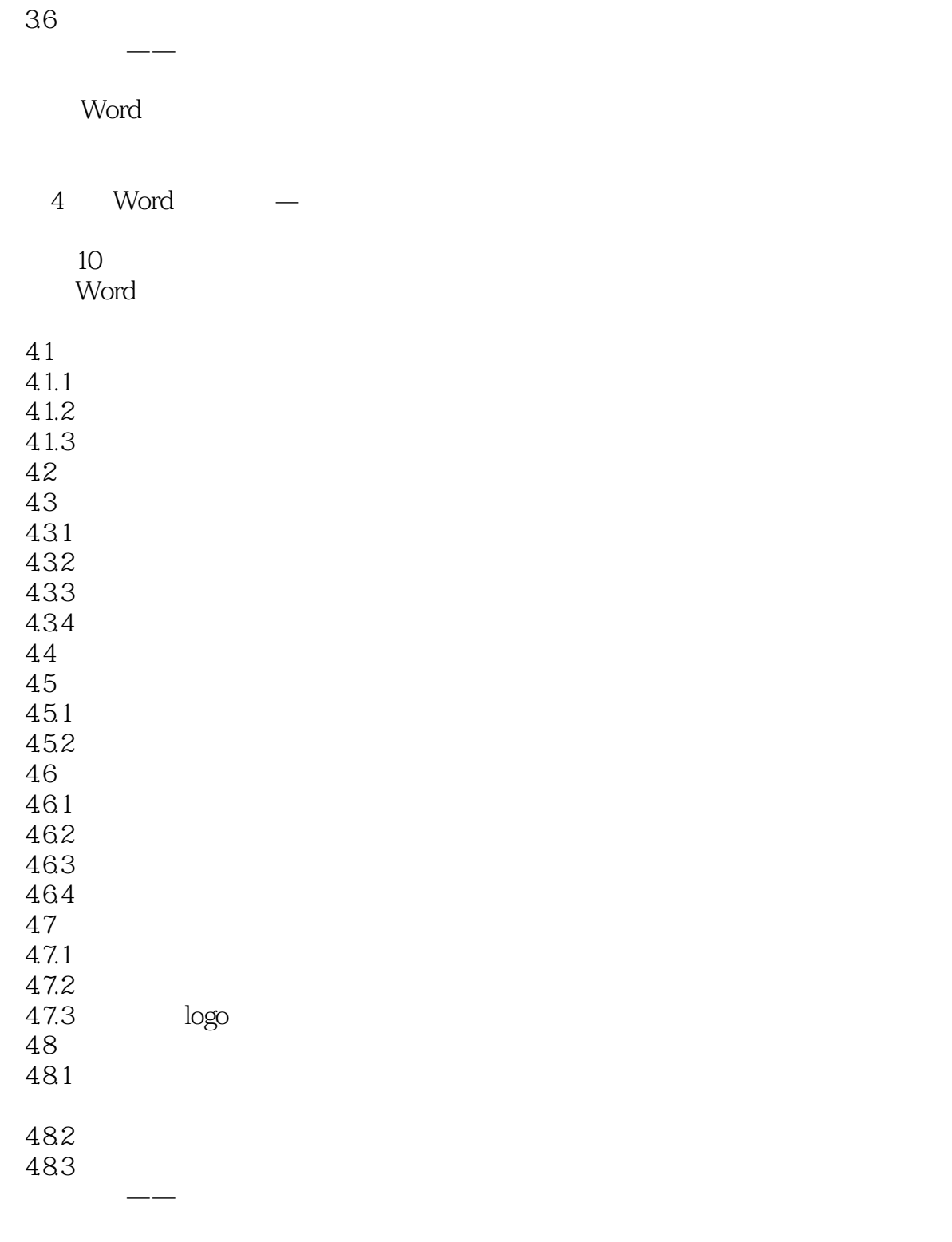

◇ 解决Word目录中"错误!未定义书签"问题 2 Excel<br>5 Excel Excel 11 Excel 2010

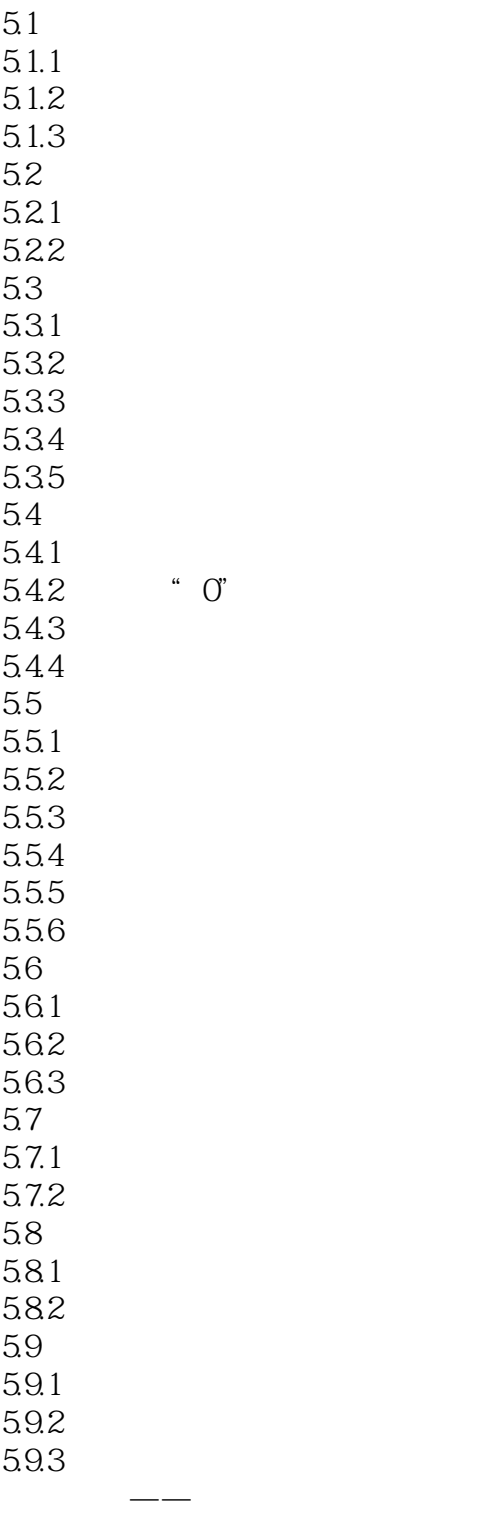

6 Excel 本章7段教学录像

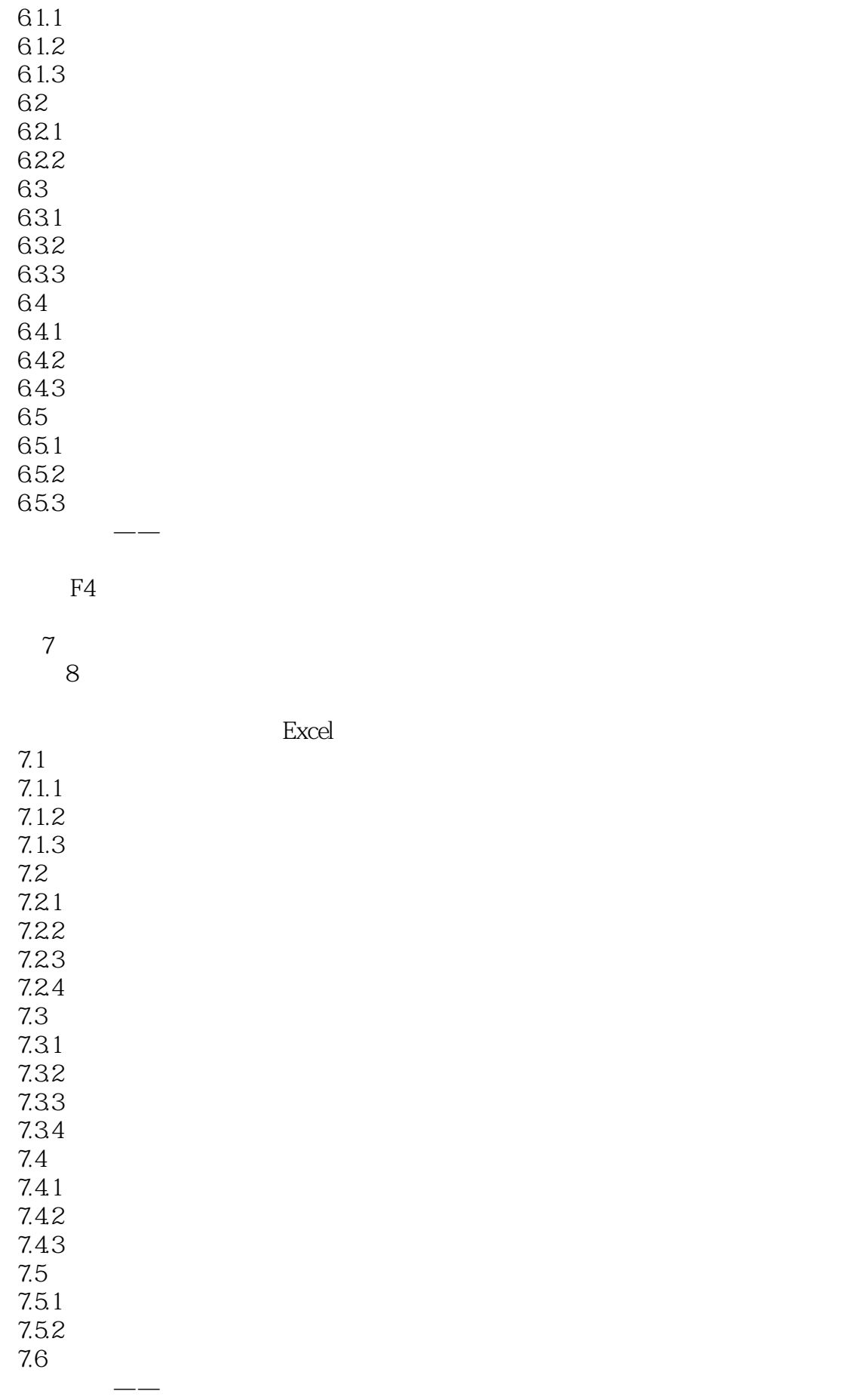

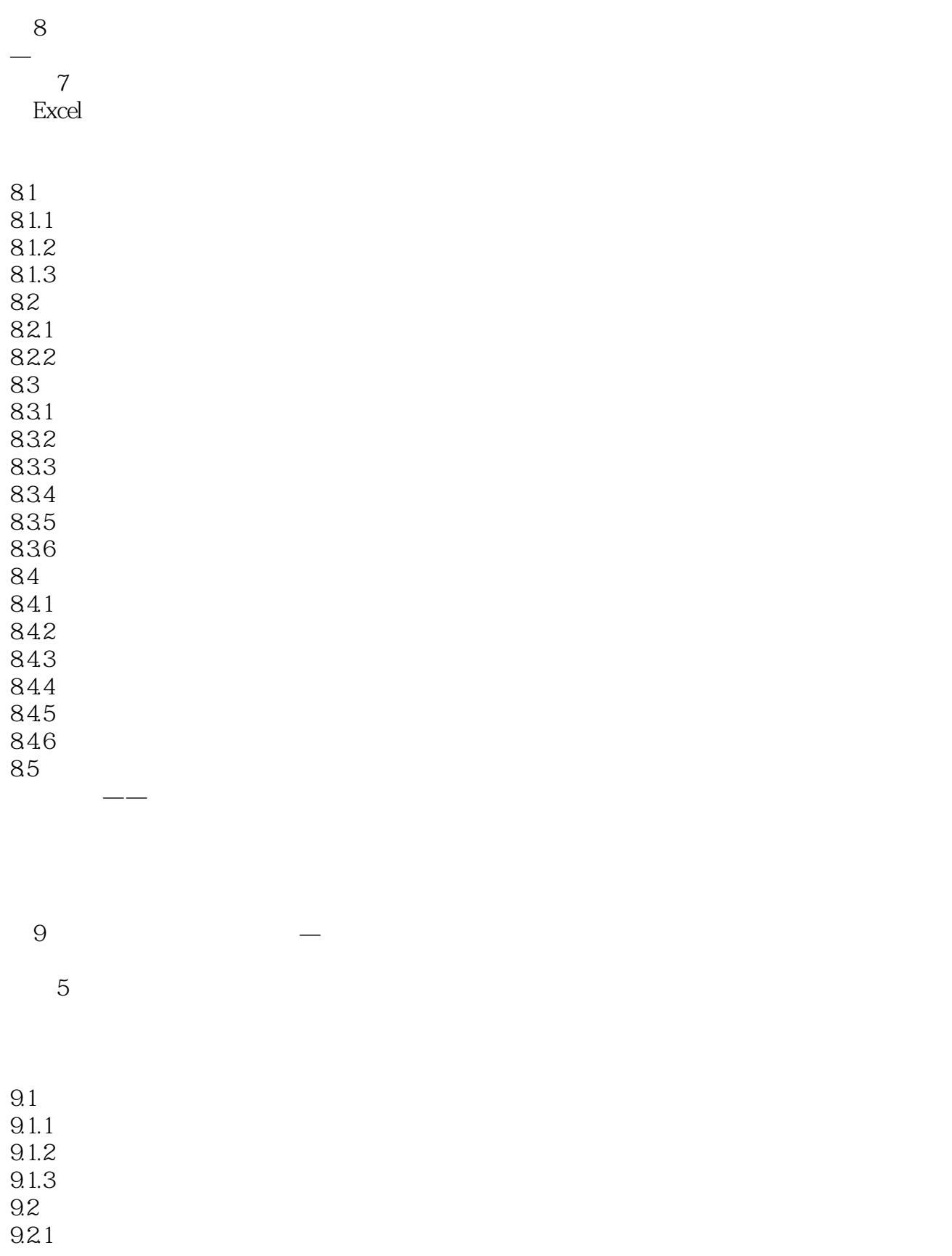

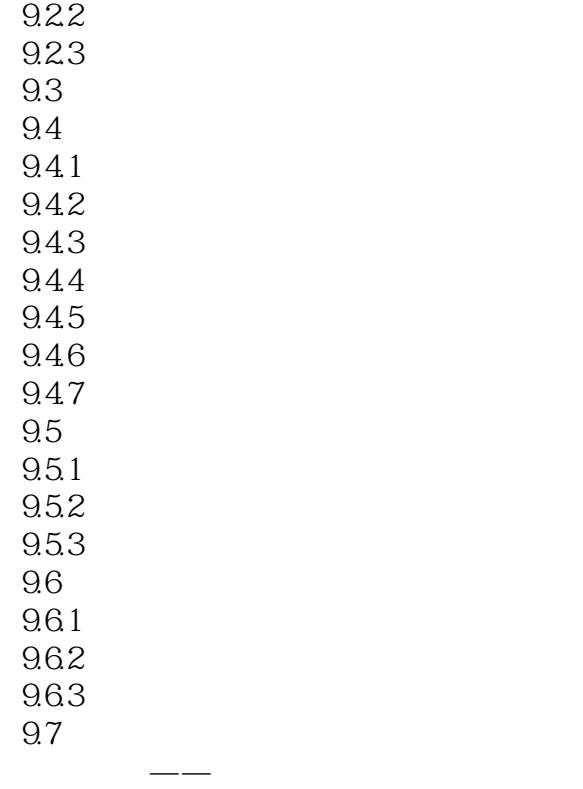

 $10$   $-$ 

9 $\begin{array}{cc} \text{Excel} \end{array}$ 公式和函数是Excel的重要组成部分,有着强大的计算能力,为用户分析和处理工

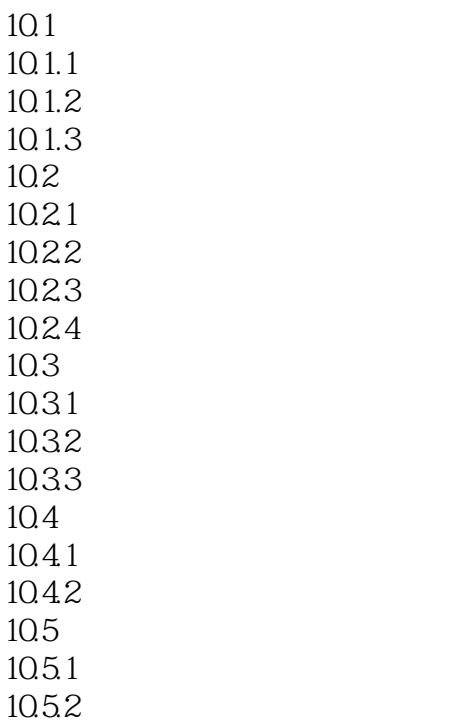

10.53 10.5.4 10.5.5 10.56 10.6 VLOOKUP COLUMN  $10.7$ 

举一反三——制作凭证明细查询表

3 PPT  $11$  PPT 11 PowerPoint 0

 $11.1$  $11.1.1$  $11.1.2$  $11.1.3$  $11.2$  $11.21$ 11.22 11.23  $11.3$  $11.31$ 11.32 11.33 11.34  $11.4$ 11.4.1  $11.42$ 11.43 11.44 11.45  $11.5$  $11.5.1$  $11.52$  $11.6$  $11.61$ 11.62 11.63  $11.64$  $11.65$ 11.7  $11.7.1$ 

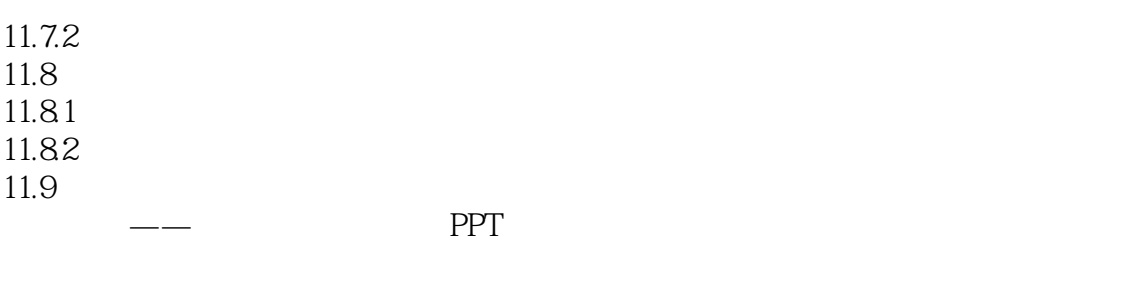

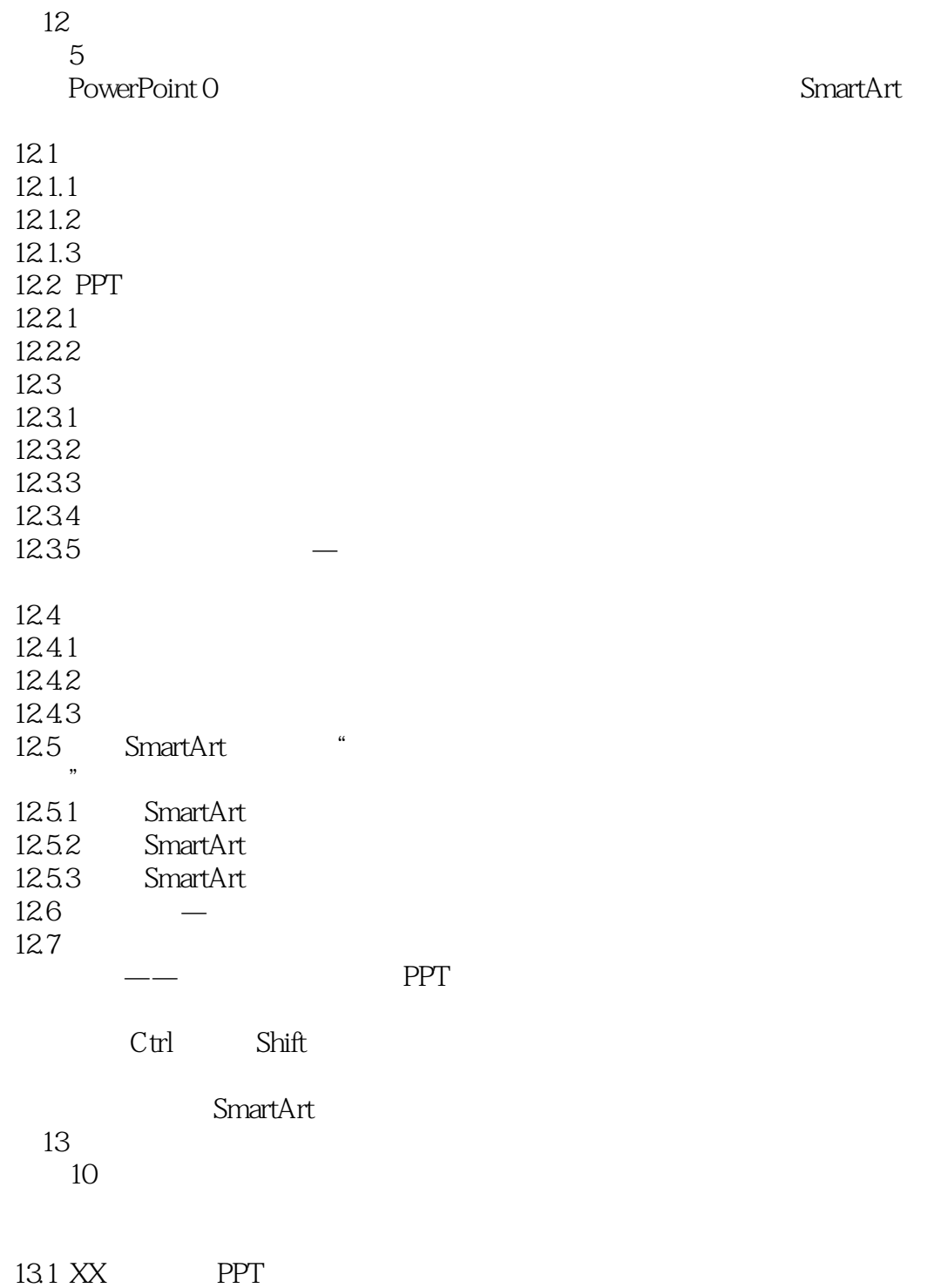

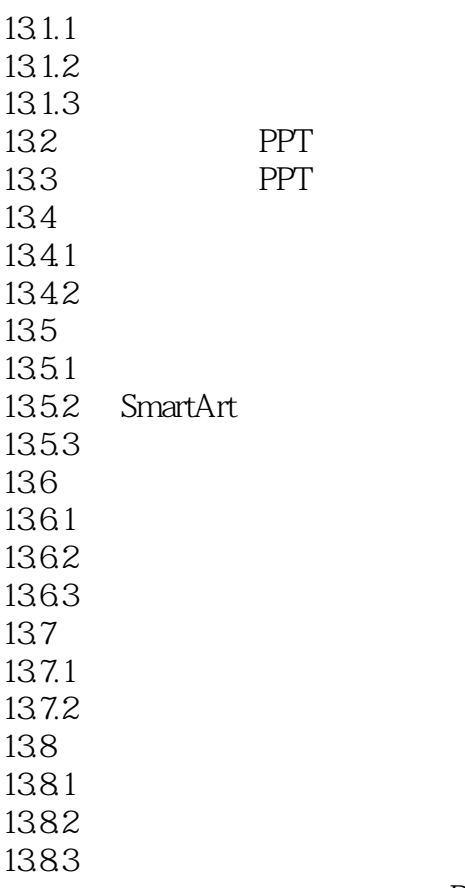

PPT

PPT

 $14$  $\overline{7}$ PowerPoint 0

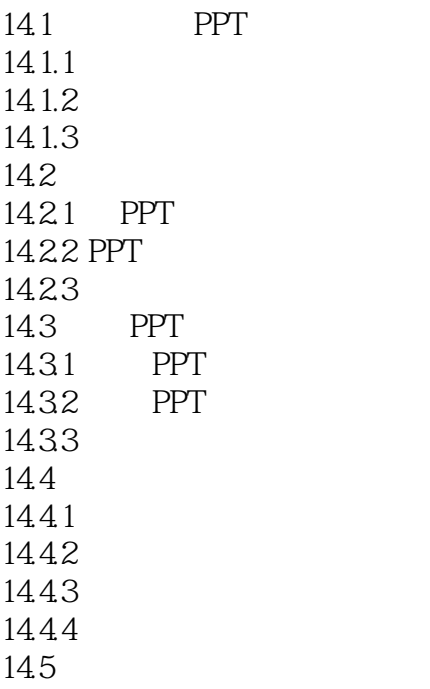

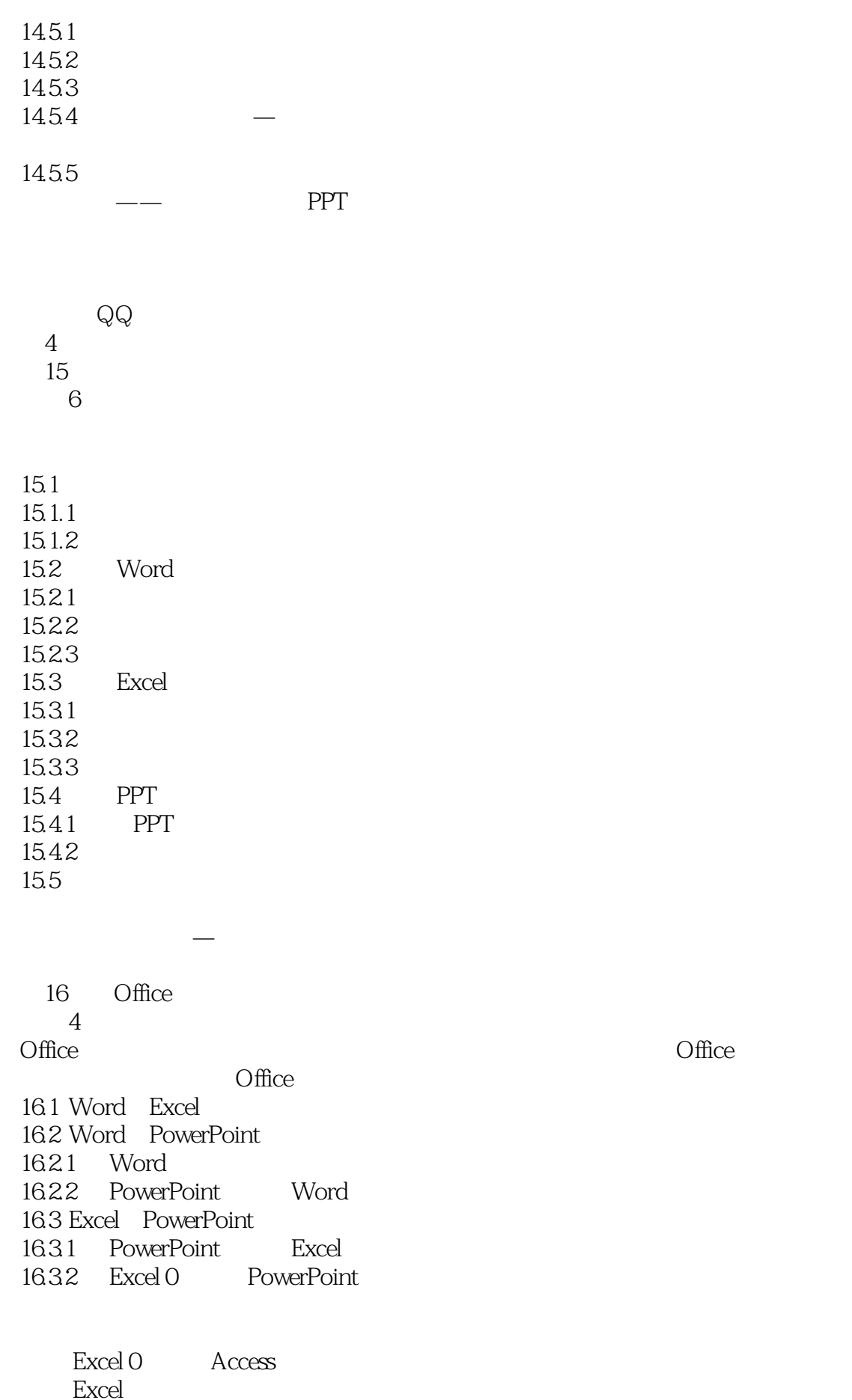

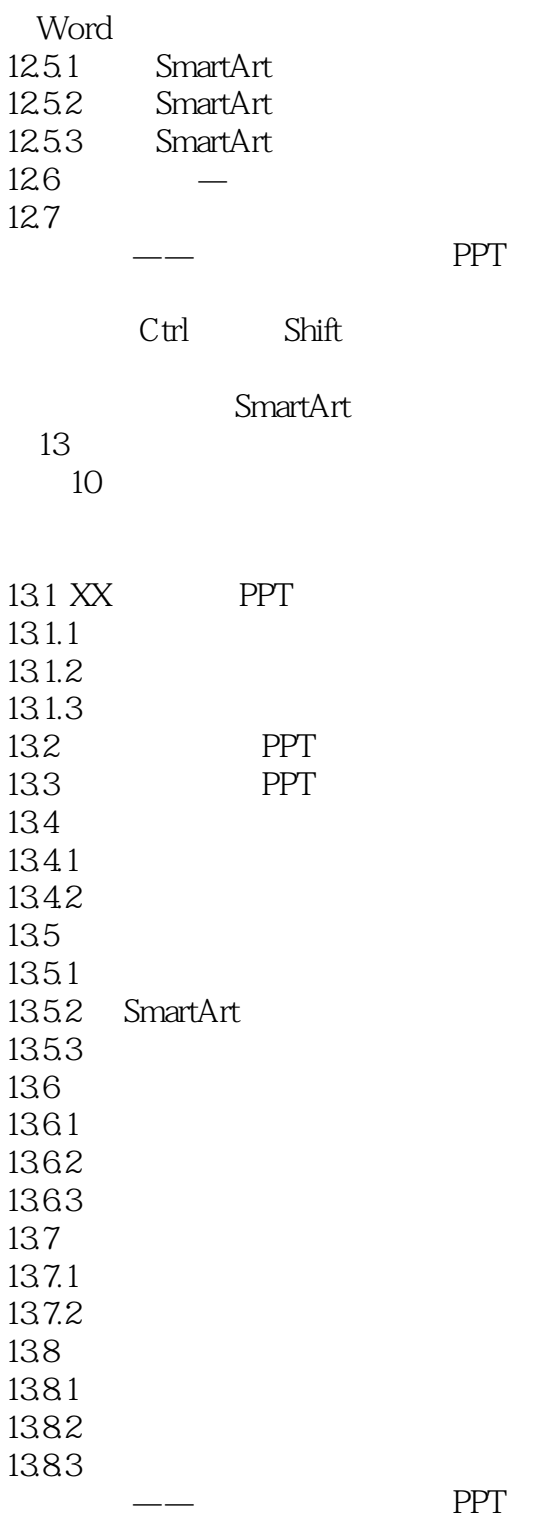

PPT

 $14$  $\overline{7}$ PowerPoint 0

14.1 PPT  $14.1.1$ 

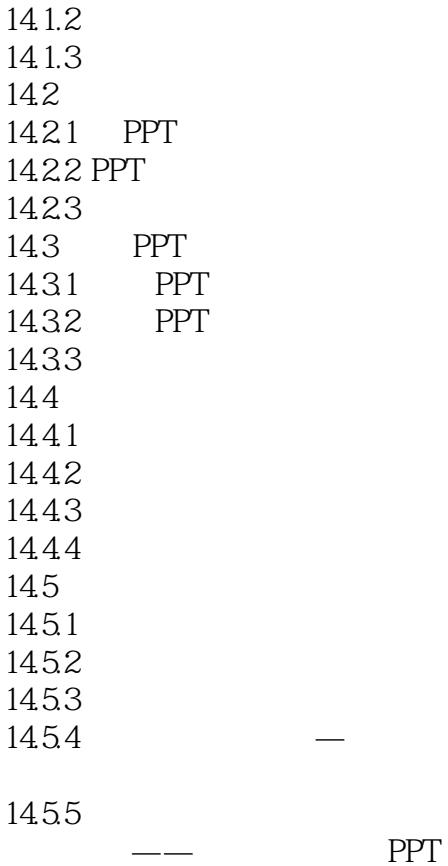

 $Q\overline{Q}$  $\frac{4}{15}$  $15$ 本章6段教学录像

 $15.1$  $15.1.1$  $15.1.2$ 15.2 Word 15.2.1 15.22 15.23 15.3 Excel 15.31 15.32 15.33<br>15.4 PPT 15.4 PPT<br>15.4.1 PPT  $15.4.1$ 15.42 15.5

 $\lambda$  the transformation  $\lambda$ 

16 Office  $4$ <br>Office  $\Box$ Office 16.1 Word Excel 16.2 Word PowerPoint 16.2.1 Word 16.2.2 PowerPoint Word 16.3 Excel PowerPoint 16.3.1 PowerPoint Excel 16.3.2 Excel 0 PowerPoint

Excel 0 Access Excel Word

本站所提供下载的PDF图书仅提供预览和简介,请支持正版图书。

:www.tushu111.com